# *Autodesk Inventor 3d Models Of Jcb Engine*

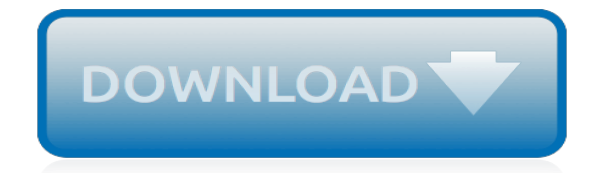

*Thank you very much for reading autodesk inventor 3d models of jcb engine. As you may know, people have search hundreds times for their favorite books like this autodesk inventor 3d models of jcb engine, but end up in harmful downloads.*

*Rather than enjoying a good book with a cup of coffee in the afternoon, instead they are facing with some malicious virus inside their desktop computer.*

*autodesk inventor 3d models of jcb engine is available in our digital library an online access to it is set as public so you can download it instantly.*

*Our digital library spans in multiple locations, allowing you to get the most less latency time to download any of our books like this one.*

*Merely said, the autodesk inventor 3d models of jcb engine is universally compatible with any devices to read.*

# **Autodesk Inventor 3d Models Of**

Looking for downloadable 3D printing models, designs, and CAD files? Join the GrabCAD Community to get access to 2.5 million free CAD files from the largest collection of professional designers, engineers, manufacturers, and students on the planet.

# **Autodesk Inventor - Recent models | 3D CAD Model ...**

Inventor® CAD software provides professional-grade 3D mechanical design, documentation, and product simulation tools. Work efficiently with a powerful blend of parametric, direct, freeform, and rules-based design capabilities.

## **Inventor | Mechanical Design And 3D CAD Software | Autodesk**

Click Insert tabImport panelImport. Find In the Import File dialog box, in the Files of type box, select Inventor (\*.ipt, \*.iam). Find and select the file you want to import, or enter the name of the file at File Name. Click Open. Click OK. Import is performed as a background process. A notification bubble is displayed when the command is done.

## **To Import an Autodesk Inventor 3D Model | AutoCAD 2020 ...**

You can import Autodesk Inventor \*.ipt and \*.iam files into model space as 3D solids. All imported geometry is created on layer 0. The original colors for all 2D and 3D wire geometry are preserved. They do not acquire the color from layer 0 (color is not ByLayer). Tip: The models you import are non associative. To create associative drawing views of Inventor models, use the VIEWBASE command.

## **About Importing Autodesk Inventor 3D Models**

Large selection of highly detailed Autodesk Inventor models for 3D scene and visualizations, all the file formats that you need is available. Inventor 3D models and Objects download in .dxf Lucky car model!

# **Inventor 3D models and Objects download in .dxf**

Inventor is 3D CAD modeling software for product and mechanical designers. Learn about Inventor modeling, design, simulation, and rendering features.

#### **3D CAD Modeling Software Features | Inventor 2020 | Autodesk**

3D inventor models for download, files in 3ds, max, c4d, maya, blend, obj, fbx with low poly, animated, rigged, game, and VR options.

#### **3D Inventor Models | TurboSquid**

Autodesk® Inventor® 2019: Working with 3D Annotations & Model-Based Definition teaches experienced Autodesk Inventor users how to create 3D annotations to support the visual presentation of annotations in 3D PDF format and a Model-based Definition (MBD) workflow. The geometry designed in a 3D CAD modeling environment is created perfectly.

#### **Autodesk Inventor 2019: Working with 3D Annotations ...**

3D ContentCentral  $\odot$  is a community of both users and suppliers. Free parts and assemblies are available in all major 2D and 3D CAD formats, including SOLIDWORKS, DraftSight, Autodesk Inventor, and AutoCAD.

#### **3D ContentCentral - Free 3D CAD Models, 2D Drawings, and ...**

The official platform from Autodesk for designers and engineers to share and download 3D models, rendering pictures, CAD files, CAD model and other related materials. With Autodesk Gallery, you can view and present 3D model and file easily online.

# **Autodesk Online Gallery - Free 3D models, Rendering images ...**

Inventor 3D models free download - Download complete CAD 3D models. Engineering projects, Models and Assemblies formats: STP, STL, DWF, Inventor 2014, SAT

# **Inventor 3D models free download - formats:STP, STL, DWF ...**

Autodesk Inventor 3D Tutorial: Prepare your model for 3D Printing with Autodesk Inventor. In this tutorial, we'd like to underline to Autodesk Inventor users, some specifics of the CAD software that is better to keep in mind when modeling for 3D Printing.

# **Autodesk Inventor 3D Tutorial: Prepare your model for 3D ...**

In this Autodesk Inventor tutorial, you'll learn the basics of creating and editing 3D models. Hello and welcome to the Autodesk Inventor Tutorial for beginners! Autodesk Inventor is a great piece of 3D software if you want to design objects for 3D Printing.

# **Autodesk Inventor Tutorial: 3 Easy Steps for Beginners ...**

3D Model-Inspector Basic is designed as a free with reduced functionality to get an idea of working with 3D Model-Inspector Addin and to demonstrate to Inventor users how easy a "One-Click" Modelcheck could be. A scalable Addin (integrated Inventor Addin with extended functionality), designed for quick and comprehensive check of the current ...

## **3D Model-Inspector Basic | Inventor | Autodesk App Store**

Autodesk Inventor Tutorial : How to model 3D Threads (Long/Explained) ... Learn Autodesk Inventor in under an hour, 3D CAD modelling full tutorial - Duration: ... 3D Parametric Solid Model Drawing ...

## **Autodesk Inventor Tutorial : How to model 3D Threads (Long/Explained)**

Autodesk Inventor 3D CAD software is used for product design, rendering and simulation. ... Inventor® 3D CAD software offers professional-grade 3D mechanical design, documentation and product simulation tools. ... Include model-based definition annotations in shared views and Fusion Team viewer.

## **Inventor | Mechanical Design & 3D CAD Software | Autodesk**

Inventor is 3D CAD modeling software for product and mechanical designers. Learn about Inventor modeling, design, simulation, and rendering features. ... Open DWG™ files directly inside Inventor as the basis for your 3D model. Learn more. ... Autodesk is a leader in 3D design, engineering and entertainment software. About us ; Careers ;

# **3D CAD Modeling Software Features | Inventor 2019 | Autodesk**

Autodesk Inventor - how to make 2d drawing from a 3d model and how to save in different formats.

# **Autodesk Inventor - how to make 2d drawing from a 3d model**

The official platform from Autodesk for designers and engineers to share and download 3D models, rendering pictures, CAD files, CAD model and other related materials. With Autodesk Gallery, you can view and present 3D model and file easily online.

# **Free 3D models, Rendering images and CAD files | Autodesk ...**

[Finish Line Math Answer Key,](http://jira.paetep.com/finish_line_math_answer_key.pdf) [Management Accounting Atkinson 6th Edition Solutions Free](http://jira.paetep.com/management_accounting_atkinson_6th_edition_solutions_free.pdf), [2001 Acura Integra](http://jira.paetep.com/2001_acura_integra_repair_manual.pdf) [Repair Manual](http://jira.paetep.com/2001_acura_integra_repair_manual.pdf), [100 Diagrams That Changed The World From Earliest Cave Paintings To Innovation Of Ipod](http://jira.paetep.com/100_diagrams_that_changed_the_world_from_earliest_cave_paintings_to_innovation_of_ipod_scott_christianson.pdf) [Scott Christianson](http://jira.paetep.com/100_diagrams_that_changed_the_world_from_earliest_cave_paintings_to_innovation_of_ipod_scott_christianson.pdf), [Top Notch 3 Workbook Second Edition R](http://jira.paetep.com/top_notch_3_workbook_second_edition_r.pdf), [Solution Focused Case Study,](http://jira.paetep.com/solution_focused_case_study.pdf) [Samsung Omnia](http://jira.paetep.com/samsung_omnia_i910_user_manual_download.pdf) [I910 User Manual Download,](http://jira.paetep.com/samsung_omnia_i910_user_manual_download.pdf) [Mitsubishi Ae1250sw Installation Manual](http://jira.paetep.com/mitsubishi_ae1250sw_installation_manual.pdf), [Solution Manual For Physical Chemistry](http://jira.paetep.com/solution_manual_for_physical_chemistry_thomas_engel.pdf) [Thomas Engel,](http://jira.paetep.com/solution_manual_for_physical_chemistry_thomas_engel.pdf) [430ex Ii User Manual,](http://jira.paetep.com/430ex_ii_user_manual.pdf) [Nissan Tiida Service Manual](http://jira.paetep.com/nissan_tiida_service_manual.pdf), [Lorex Camera System Manual,](http://jira.paetep.com/lorex_camera_system_manual.pdf) [Sony](http://jira.paetep.com/sony_dvdirect_multi_function_dvd_recorder_vrd_mc6_manual.pdf) [Dvdirect Multi Function Dvd Recorder Vrd Mc6 Manual](http://jira.paetep.com/sony_dvdirect_multi_function_dvd_recorder_vrd_mc6_manual.pdf), [Manual Seat Ibiza 2002,](http://jira.paetep.com/manual_seat_ibiza_2002.pdf) [Paula Bruice Organic Chemistry](http://jira.paetep.com/paula_bruice_organic_chemistry_solutions_manual_pdf.pdf) [Solutions Manual Pdf,](http://jira.paetep.com/paula_bruice_organic_chemistry_solutions_manual_pdf.pdf) [Organization Resolution Form](http://jira.paetep.com/organization_resolution_form.pdf), [Perkins Engine 2206a E13tag2,](http://jira.paetep.com/perkins_engine_2206a_e13tag2.pdf) [Avancemos 3 Workbook](http://jira.paetep.com/avancemos_3_workbook_pg_17_answers.pdf) [Pg 17 Answers,](http://jira.paetep.com/avancemos_3_workbook_pg_17_answers.pdf) [Computer Engineering Textbooks](http://jira.paetep.com/computer_engineering_textbooks.pdf), [dave ramsey chapter 5 video answer key](http://jira.paetep.com/dave_ramsey_chapter_5_video_answer_key.pdf), [Husqvarna Viking](http://jira.paetep.com/husqvarna_viking_emerald_116_user_manual.pdf) [Emerald 116 User Manual,](http://jira.paetep.com/husqvarna_viking_emerald_116_user_manual.pdf) [solutions tax research barbara karlin 4th edition](http://jira.paetep.com/solutions_tax_research_barbara_karlin_4th_edition.pdf), [2009 Vw Golf Owners Manual,](http://jira.paetep.com/2009_vw_golf_owners_manual.pdf) [Question And Answerinternational Economics 10th Salvatore](http://jira.paetep.com/question_and_answerinternational_economics_10th_salvatore.pdf), [Small Engine Starter Switch Wiring Diagram,](http://jira.paetep.com/small_engine_starter_switch_wiring_diagram.pdf) [acids](http://jira.paetep.com/acids_and_bases_guided.pdf) [and bases guided](http://jira.paetep.com/acids_and_bases_guided.pdf), [solutions pre intermediate test 2rd edition,](http://jira.paetep.com/solutions_pre_intermediate_test_2rd_edition.pdf) [Premier Mathematics Grade 6 Answers,](http://jira.paetep.com/premier_mathematics_grade_6_answers.pdf) [747 Boeing](http://jira.paetep.com/747_boeing_manual.pdf) [Manual](http://jira.paetep.com/747_boeing_manual.pdf), [Florida Science Fusion Benchmark 4 Review Answers,](http://jira.paetep.com/florida_science_fusion_benchmark_4_review_answers.pdf) [programming in ansi c 5th edition](http://jira.paetep.com/programming_in_ansi_c_5th_edition.pdf)